# **AUMENTO DA CAPACIDADE OPERATIVA DE LINHAS DE TRANSMISSÃO APLICADO A GERAÇÃO EÓLICA: ESTUDO DE CASO DO PARQUE EÓLICO SERRA DAS VACAS**

**Deivid Souza Marins, Ana Caroline Pereira** Inova Energy Fortaleza **Fernando L. M. Antunes, Marcus Vinicius F. Sampaio,**  Departamento de Engenharia Elétrica, Universidade Federal do Ceará - UFC **Adão Linhares** Secretaria de Infraestrutura – SEINFRA **Edilson Mineiro** Instituto Federal de Educação, Ciência e Tecnologia do Ceará - IFCE

> deivid.marins@inovaenergy.com.br; ana.pereira@inovaenergy.com.br;fantunes@dee.ufc.br; vinicius\_marcos93@alu.ufc.br; adao.muniz@seinfra.ce.gov.br; edilson.mineiro@ifce.edu.br

**Resumo.** O potencial eólico do Nordeste torna a região um atrativo para construção de empreendimentos de geração eólicos e, consequentemente, traz a necessidade de expansão ou reforço da malha de transmissão brasileira, com investimentos em novas Linhas de Transmissão que atendam essa alta na demanda de geração. O estudo de alternativas de recapacitação de linhas de transmissão, que possibilitem o aproveitamento de infraestruturas existentes, pode contribuir para redução de custos de construção e posterga a necessidade de implantação de novos ativos. No âmbito da geração eólica, a garantia de um melhor aproveitamento das LT de uso exclusivo garante folgas para despacho de geração excedente. Esse artigo apresenta o estudo de aumento da capacidade operativa da Linha de Transmissão 230 kV Paranatama – Garanhuns II, responsável exclusivamente pelo escoamento de geração do Parque Eólico Serra das Vacas no estado do Pernambuco. O trabalho analisa o regime de vento e a temperatura do ar de três bases de dados, sendo elas os dados observados de estações meteorológicas do INMET, dados de reanálise numérica ERA5 e dados comerciais do modelo de simulações fornecido pela empresa Meteoblue. O estudo busca identificar os impactos das variações climáticas na capacidade operativa da LT, garantindo a mesma confiabilidade da linha em operação, sem romper as distâncias de segurança cabo-solo. Como resultados, constatou-se que em todos os períodos do ano, nas três bases de dados, houve ganhos significativos na transmissão e consequentemente de geração excedente para o parque eólico serra das vacas. Os menores ganhos sazonais foram identificados na base de dados do INMET, com mínimo de 43% e máximo de 92%. O segundo maior ganho deu-se a base de dados ERA5, com valores mínimos de 55% e máximos de 116%, enquanto que a referência de dados Meteoblube apresentou melhores ganhos, com variações de 99% a 128%. Os resultados também permitiram estabelecer que o limite normativo de velocidade de vento para projetos de linha de transmissão de 1,0 m/s deve ser adequado as condições climáticas do empreendimento, assim como sua aplicação.

### *Palavras-chave: Energia Eólica, Linhas de Transmissão, Ampacidade, recapacitação elétrica, reanálise numérica ERA5, Meteoblue*

*Abstract. The wind power potential of the Northeast makes the region attractive for the construction of wind generation projects and consequently brings the need to expand or reinforcement the Brazilian transmission grid, with investments in new Transmission Lines to supply this increase in generation demand. The study of alternatives for upgrading transmission lines, which enable the use of existing infrastructure, can contribute to reducing construction costs and postpone the need to implement new assets. Within the scope of wind generation, the guarantee of a better use of TL for exclusive use guarantees clearances for dispatching excess generation. This paper presents the study of increasing the operating capacity of the 230 kV Paranatama – Garanhuns II TL, responsible exclusively for the flow of generation from the Serra das Vacas Wind Farm in the state of Pernambuco. The work analyzes the wind regime and the air temperature of three databases, which are the observed data from INMET meteorological stations, ERA5 numerical reanalysis data and commercial data from the simulation model provided by the company Meteoblue. The study seeks to identify the impacts of climatic variations on the LT's ampacity, ensuring the same reliability of the line in operation without breaking clearance distances. As a result, it was found that in all periods of the year, in the three databases, there were significant gains in transmission and consequently in excess generation for the Serra das Vacas wind farm. The smallest seasonal gains were identified in the INMET database, with a minimum of 43% and a maximum of 92% in capacity increase. The second biggest gain was the ERA5 database, with minimum values of 55% and maximum values of 116%, while the Meteoblube data reference showed better gains, with variations from 99% to 128%. The results also allowed to establish that the normative wind speed limit for transmission line projects of 1.0 m/s must be adequate to the project's climatic conditions, as well as its application.*

*Key words: Wind Energy, Transmission Lines, Ampacity, Electrical Repowering, Numerical Reanalysis ERA5, Meteoblue*

# **1. INTRODUÇÃO**

O potencial eólico do Nordeste torna a região um atrativo constante para construção de empreendimentos de geração dessa fonte de energia.

Um dos principais benefícios que reforçam as intenções de investimento nesse tipo de geração na região, além do custo-benefício e uso de energia inesgotável, é o tempo de construção consideravelmente reduzido quando comparado a grandes fontes de geração de energia.

Dos desafios para o aproveitamento desse aumento da demanda de energia tem-se a necessidade de expansão ou reforço da malha de transmissão brasileira, buscando evitar, por exemplo, que novos projetos de parques eólicos sejam obrigados a limitar sua real capacidade por insuficiência na transmissão.

Outro aspecto enfrentado pelos proprietários de parques eólicos é a limitação quanto a recapacitação do site, substituindo aerogeradores com tecnologia antiga por máquinas com até 3 vezes mais a capacidade de geração, a qual pode ser barrada por limitações da capacidade operativa de suas linhas de transmissão.

Nessa vertente, torna-se indispensável maiores investimentos em novas Linhas de Transmissão (LT) para atender essa produção de energia e escoá-la ao Sistema Interligado Nacional (SIN). Essa necessidade traz desafios como nova infraestrutura, prazos longos para construção, entraves fundiários, além da expansão de barramentos nas subestações para ancoragem das novas linhas.

O estudo de alternativas de recapacitação de linhas de transmissão, que possibilitem o aproveitamento de infraestruturas existentes (trocas de isoladores, alteamento de estruturas, recapacitação elétrica), pode contribuir para redução de custos e posterga a necessidade de implantação de novos ativos.

Fundamentado nessa alternativa, esse trabalho apresenta o estudo de aumento da capacidade operativa da Linha de Transmissão 230 kV Paranatama – Garanhuns II (recapacitação elétrica), responsável exclusivamente pelo escoamento de geração do Parque Eólico Serra das Vacas no estado do Pernambuco.

Nesse sentido, a ABNT NBR 5422 estabelece os procedimentos para determinar a máxima capacidade de operação da LT, onde, na ausência de dados aferidos, recomenda-se a utilização simultânea dos seguintes valores: Temperatura máxima média, radiação solar de 1000 W/m², vento de brisa não superior a 1 m/s e corrente máxima nos cabos condutores.

Esses fatores restritivos são aplicados a todas as linhas de transmissão do território brasileiro, independente da aplicação e condições climáticas de instalação. Esse método determinístico, com adoção de valores fixos e de ocorrência simultânea, resulta em carregamentos conservadores nas linhas de transmissão com o intuito de garantir a segurança de operação e riscos nulos.

Entretanto, nas linhas para uso exclusivo em geração eólica, as condições mais críticas de operação segundo a NBR 5422, ou seja, corrente máxima (máxima geração eólica no parque) e baixa velocidade de vento, não ocorrem de forma simultânea. Com base nisso, esse trabalho analisa o regime de vento e a temperatura do ar próximas a LT, com o objetivo de identificar os impactos das variações climáticas na capacidade operativa da linha, buscando a recapacitação elétrica e garantindo a mesma confiabilidade do projeto em operação, sem romper as distâncias de segurança cabo-solo.

Nesse trabalho, utilizou-se o cálculo da ampacidade pelo método estatístico, a qual estabelece a operação da LT de acordo com períodos climáticos, com uso simultaneo de série de dados diárias de velocidade de vento e temperatura ambiente aferidos e simulados. As variáveis utilizadas são provenientes do banco de dados das estações meteorológicas do Instituto Nacional de Meteorologia (INMET), dados de reanálise climática ERA5 e do modelo comercial fornecido pela empresa Meteoblue.

Por fim, são apresentados os resultados comparativos dos ganhos de ampacidade da linha de transmissão frente a metodologia determinística e os benefícios aplicados ao ganho de geração eólica do empreendimento Serra das Vacas.

### **2. FUNDAMENTAÇÕES GERAIS**

A temperatura superficial do cabo condutor de linhas de transmissão aéreas depende, entre outros fatores, da corrente elétrica conduzida e das condições atmosféricas a que o cabo está submetido. As variáveis meteorológicas responsáveis por esse fenômeno são a temperatura do ar, radiação solar e velocidade de vento, sendo está a principal responsável pela troca de calor entre o condutor e ambiente.

Como as LT atravessam regiões com diferentes condições climáticas, a temperatura do condutor, e consequentemente sua capacidade de corrente, não permanece a mesma ao longo do caminhamento, tempo e dos períodos do ano.

Com base nesse entendimento, as diferenças sazonais do clima permitem que as linhas de transmissão operem em condições meteorológicas favoráveis, tornando possível capacidades de transporte da LT otimizadas ao longo do ano (ONS, 2006).

As condições meteorológicas recomendadas na ABNT NBR 5422, utilizadas para calcular a ampacidade de todas as LT do território brasileiro, estabelecem que, na ausência de dados climatológicos aferidos, recomenda-se a utilização simultânea dos seguintes valores:

- Temperatura máxima média;
- Radiação solar de 1000 W/m²;
- Vento de brisa para cálculo da ampacidade não superior a 1 m/s;
- Corrente máxima nos cabos condutores.

A adoção dessas premissas durante elaboração dos projetos de linha de transmissão, conhecido como método determinístico, busca condições operativas conservadoras para a LT e redução dos riscos de contingências. Entretanto, esse conservadorismo de utilização de valores fixos e ocorrências simultâneas de condições criticas restringe a possibilidade das LT operarem em suas capacidades máximas.

Em relação às linhas de uso exclusivo para escoamento da geração eólica, o dimensionamento de sua capacidade de transmissão segundo método determinístico, ou seja, operando sob corrente máxima (máxima geração eólica no parque) e baixa velocidade de vento, não ocorrem de forma simultânea. Com base nisso, será analisado o regime de vento e a temperatura do ar ao longo da LT, com o objetivo de identificar os impactos das variações climáticas na sua capacidade de transmissão.

Nesse trabalho, serão comparadas duas metodologias de cálculo de ampacidade, sendo elas o método determinístico, adotando as recomendações IEEE, CIGRE e NBR 5422, e o método estatístico, o qual estabelece a operação da LT de acordo com períodos climáticos e uso simultâneo de série de dados históricas de velocidade de vento e temperatura ambiente.

As séries de dados são provenientes de medições realizadas por estações meteorológicas do Instituto Nacional de Meteorologia (INMET), dados de reanálise numérica ERA5 e do modelo comercial de simulações fornecido pela empresa Meteoblue.

# **2.3 INMET**

O INMET disponibiliza, além dos dados em tempo real das estações convencionais e automáticas, um banco de dados denominado Banco de Dados Meteorológicos para Ensino e Pesquisa – BDMEP, destinado a apoiar as atividades de ensino e pesquisa no brasil. O BDMP abriga dados meteorológicos diários em formato digital, de acordo com as normas técnicas internacionais da Organização Meteorológica Mundial (OMM). As estações meteorológicas convencionais, as quais serão utilizadas nesse trabalho, coletam diariamente as informações meteorológicas para a área onde estão locadas, sendo realizadas 3 medições horarias (00h, 12h e 18h) na altura de 10 m do nível do solo (Stüker et al., 2016).

### **2.4 ERA5**

ERA5 é a quinta geração de modelos de reanálise atmosféricas do clima global abrangendo um período de dados de janeiro de 1950 a presente data. O modelo é produzido por Copernicus Climate Change Service (C3S) e disponibilizado pelo instituto de pesquisa europeu ECMWF (European Centre for Medium‐Range Weather Forecasts). O modelo utiliza dados de satélites, radiossondas e aeronaves para fornecer estimativas horarias de uma grande quantidade de variáveis climáticas na altura de 100 m do nível do solo. Os dados cobrem a terra em uma malha de 30 km em 137 níveis da superfície do terreno até uma altura de 80 km (EPE, 2020).

#### **2.5 Meteoblue**

A Meteoblue é uma empresa que fornece serviços de previsões meteorológicas horarias locais, fornecidas na altura estabelecida junto a empresa, com fins comerciais através de modelos climatológicos próprios. A metodologia é adaptada do modelo de previsão meteorológica NMM (*Nonhydrostatic Meso-Scale Modelling*) o qual permite uma caracterização climática de alta resolução através da inclusão de topografia detalhada e cobertura de solo e superfície. Cada previsão de dados da Meteoblue é arquivada diariamente e utilizada para criar modelos climatológicos horários ao longo do globo, com dados desde 1984. Posteriormente, todos os dados de previsão simulados são comparados e validados em mais de 10.000 estações meteorológicas ao longo dos anos.

A figura 1 apresenta uma comparação entre os dados climatológicos coletados em estações climatológicas e os dados de simulação do Meteoblue. Como apresentado, as estações climatológicas (representada por um círculo verde) apresentam uma cobertura confiável de dados num raio de 1 km a 3 km ao redor das torres. A distribuição dessas estações no globo corresponde a menos de 1% da superfície do planeta. Em contrapartida, os dados simulados da Meteoblue abrangem com boa precisão malhas de 3 km a 30 km. A tabela 1 apresenta um comparativo entre os dados simulados e os dados medidos em estações reais (Meteoblue, 2021).

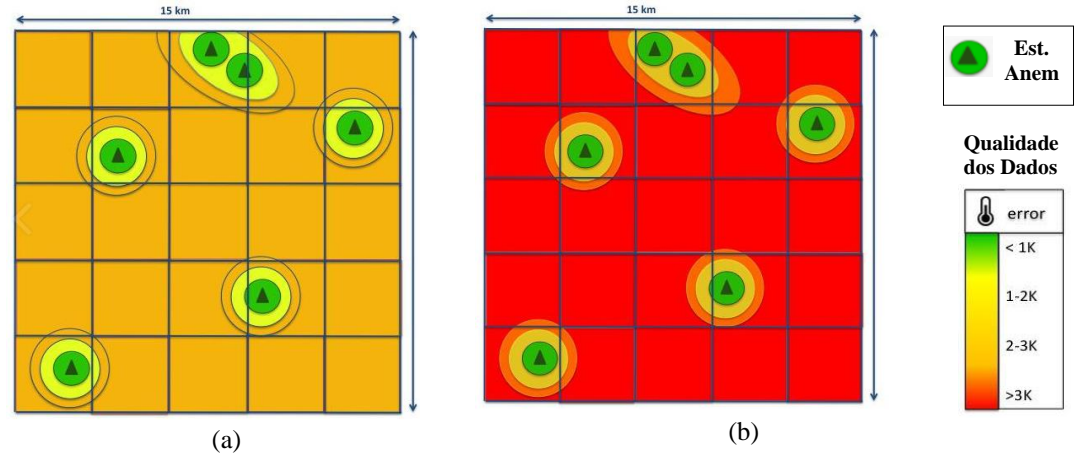

Figura 1 – Qualidade das informações: a) simulações Meteoblue e b) medições estações anemométricas

| Parâmetro                                | Meteoblue           | Estações<br>Meteorológicas            |
|------------------------------------------|---------------------|---------------------------------------|
| Resolução espacial                       | $3 - 30 \text{ km}$ | $<$ l $km$                            |
| Cobertura mundial                        | 100%                | $<$ 1%                                |
| Número de<br>variáveis<br>meteorológicas | 45                  | ${<}10$                               |
| Número de anos                           | >30                 | 2-30 (com lacunas)                    |
| Intervalos de tempo                      | horaria             | horaria<br>(dependendo da<br>estação) |
| Integralidade                            | 100%                | $10 - 99\%$                           |
| Consistência                             | 100%                | Variável                              |

Tabela 1 – Comparação dos dados de medição Meteoblue e estações meteorológicas

Referente a disponibilidade dos dados da Meteoblue frente aos dados de estações meteorológicas, a figura 2 apresenta um comparativo entre os modelos globais da própria empresa desde 1984, modelos de alta resolução desde 2008 e dados históricos das estações anemométricas. As estações anemométricas, como apresentado, têm como vantagem a quantidade de anos de aferição de dados reais, mas como principal desvantagem a ausência de continuidade de informações.

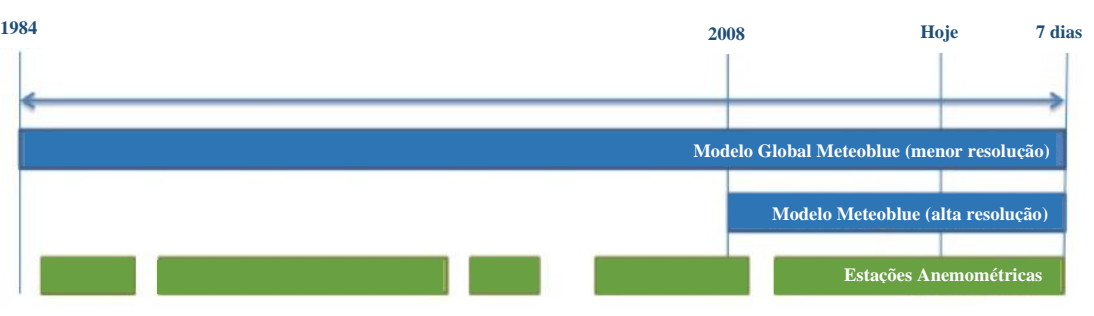

Figura 2 - Continuidade das medições de dados climatológicos: Meteoblue e estações anemométricas

### **3. MÉTODO DETERMINISTICO - CÁLCULO DA AMPACIDADE**

A ampacidade de uma linha de transmissão é definida como sua capacidade de carregamento em períodos de longa duração, com condutores operando em condições ambientais especificas (ANEEL, 2021).

As metodologias difundidas por (IEEE, 2013) e (CIGRE, 2002), para definição da capacidade operativa das linhas aéreas, afirma que os maiores responsáveis pela variação da temperatura do condutor são o carregamento dos cabos e as condições ambientais. O modelo desenvolvido por ambos utiliza o princípio de regime permanente, onde a corrente elétrica, a temperatura do condutor e as condições ambientais são consideradas estáticas em todo o processo de operação da linha (IEEE, 2013). Assim, conforme sumarizado em (ANEEL, 2021), a relação que define o comportamento térmico dos cabos é dada por:

$$
Q_J + Q_S = Q_C + Q_R \tag{1}
$$

Na Eq. (1), Q<sub>J</sub> (W/m) é o ganho de calor por efeito Joule, Qs (W/m) é o ganho de calor por aquecimento solar, enquanto Qc (W/m) e  $Q_R$  (W/m) são, respectivamente, os valores de calor dissipado por convecção e radiação.

O ganho de calor por efeito Joule é definido como:

$$
Q_J = I_{DC}^2 \cdot \frac{R_{DC} [1 + \alpha_{DC} (T_C - 20)]}{R_{IDC}}
$$
 (2)

Na Eq. (2), I<sub>DC</sub> (A) é a corrente contínua (CC), R<sub>DC</sub> ( $\Omega$ ) é a resistência CC do condutor a 20°C, R<sub>TDC</sub> ( $\Omega$ /km) a resistência do condutor CC para temperatura de projeto T<sub>C</sub> (°C),  $\alpha_{DC}$  é o coeficiente de variação da resistência CC.

A corrente  $I_{DC}$  é definida em função da corrente  $I_{AC}$  na Eq. (3).

$$
I_{AC} = \frac{I_{DC}}{\sqrt{1,0123 + 2,36.10^{-5}}}
$$
\n(3)

Quando se dispõe dos valores de resistência alternada, o ganho de calor Q<sub>J</sub> será dado por:

$$
Q_J = I_{AC}^2 \cdot R_{TAC} \tag{4}
$$

O ganho de calor por aquecimento solar é dado por:

$$
Q_{S} = \alpha_{S} . D. I_{B} \tag{5}
$$

Na Eq. (5), αs é o coeficiente de absortividade do condutor, D (m) seu diâmetro externo e I<sub>B</sub> (W/m<sup>2</sup>) a intensidade de radiação solar.

As perdas de calor por convecção são dadas por:

ção são dados por:  
\n
$$
Q_C = \pi \left[ 2, 42.10^{-2} + 7, 2.10^{-5} \left( \frac{T_C + T_A}{2} \right) \right] (T_C - T_A). Nu
$$
\n(6)

Na Eq. (6), T<sup>A</sup> é a temperatura ambiente e Nu o número de Nusselts, que varia com a velocidade de vento, conforme enumerado itens a seguir.

• **Para velocidades de vento acima de 0,5 m/s -** Nesse caso, Nu será dado por:

$$
Nu = B_2 \cdot \left(\frac{D.V.e^{-1,16.10^{-4}.H}}{1,32.10^{-5} + 9,5.10^{-8} \left(\frac{TC + TA}{2}\right)}\right)^{m_2}
$$
\n(7)

Na Eq. (7) B<sub>2</sub> e m<sub>2</sub> são coeficientes dependentes da rugosidade da superfície, V (m/s) é a velocidade do vento e H (m) é a altitude da LT.

• **Para velocidades de vento nula.** Nesse caso, Nu será dado mediante cálculo dos Números de Prandl (N<sub>PRA</sub>) e Grashof (G<sub>R</sub>), onde:

$$
N_U = A_2 \cdot (G_r \cdot N_{PRA})^{m2} \tag{8}
$$

• **Para velocidades de vento nua.** Nesse caso, Nu sera daado meanane cacculo dos NUMeros de Pranci (NprA) e  
\nGrashof (G<sub>R</sub>), onde:  
\n
$$
N_U = A_2 \cdot (G_r \cdot N_{PRA})^{m2}
$$
\n(8)  
\n
$$
Nu = A_2 \cdot \left[ \frac{D^3 \cdot (T_C - T_A) \cdot g}{\left[ \left( \frac{T_C + T_A}{2} \right) + 273 \right] \cdot \left[ 1,32.10^{-5} + 9,5.10^{-8} \left( \frac{T_C + T_A}{2} \right) \right]^2} \right]^{m2}
$$
\n(9)  
\n
$$
G_r
$$

Nas Eq. (8) e Eq. (9),  $A_2$  e m<sub>2</sub> dependem de N<sub>PRA</sub> e G<sub>R</sub>. A perda de calor por radiação solar é dada por:

dependent de N<sub>PRA</sub> e G<sub>R</sub>.  
solar é dada por:  

$$
Q_R = 5,67.10^{-8} \varepsilon \pi D.[(T_C + 273)^4 - (T_A + 273)^4]
$$
 (10)

Onde, ε é a emissividade do condutor.

Dessa forma, com base nas Eq. (4), Eq. (5), Eq. (6) e Eq. (10), a capacidade operativa de longa duração do condutor é dada por:

$$
I_{AC} = \sqrt{\frac{Q_C + Q_R - Q_S}{R_{TAC}}} \tag{11}
$$

# **4. MÉTODO ESTATISTICO**

A metodologia de cálculo da ampacidade sazonal tem como referência o estabelecido na ReN 906/2020, particularmente no que se refere a:

- Será definido o regime de longa duração correspondente às condições normais e o de curta duração às condições de emergência de operação da linha de transmissão.
- Serão caracterizados os períodos sazonais Verão Dia (VD), Verão Noite (VN), Inverno Dia (ID) e Inverno Noite (IN), onde o período de verão corresponde aos meses de outubro a março e o período de inverno aos meses de abril a setembro. O período diurno corresponde ao intervalo entre 06h00 e 17h59 e o noturno ao intervalo entre 18h00 e 05h59 (ANEEL, 2021).

A essa metodologia será implementado o uso de dados meteorológicos, tanto velocidade de vento quanto temperatura ambiente, provenientes de medições das estações climatológicas do INMET, de modelo de reanálise e de modelo comercial de previsão de tempo e clima. As variáveis para cada período sazonal, referente as três bases de dados, serão aplicadas na equação de equilíbrio térmico do método determinístico do item 3.

# **5. METODOLOGIA DE AQUISIÇÃO DE DADOS**

Os dados de temperaturas do ar e velocidade do vento ao longo do caminhamento da LT, a serem utilizados no cálculo das capacidades sazonais, são obtidos nas seguintes etapas:

- O caminhamento da linha de transmissão é representado pelas coordenadas geográficas dos vértices da LT;
- Foram identificadas as coordenadas dos pontos de medição climatológicos das três bases de dados e suas distâncias para os vértices da LT;
- Devido a LT ser dedicada ao escoamento de geração eólica, o ponto crítico do empreendimento para representação das condições climáticas de operação será o vértice mais distante do parque eólico, ou seja, o que apresentasse maior distância das regiões de altas velocidades de vento. Definiu-se a estrutura 44/3 como referência;
- Foram coletados dados de velocidade de vento e temperatura ambiente das bases de dados do INMET, ERA5 e Meteoblue;
- Os dados climatológicos foram interpolados numericamente pelo inverso da distância para a torre de referência 44/3;

As principais informações das bases de dados utilizadas são sumarizadas na tabela 2.

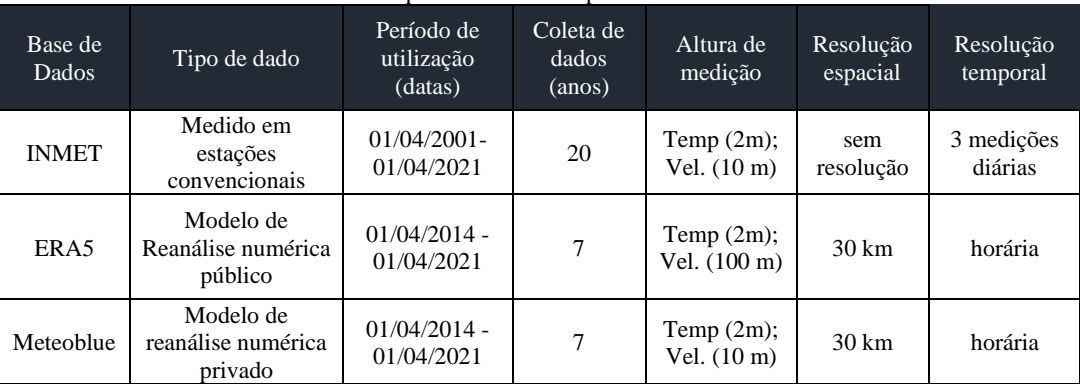

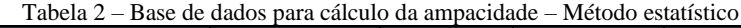

A base de dados climatológicos do INMET registrou período de medições de 20 anos, enquanto os dados de reanálise ERA5 e Meteoblue restringiram-se a 7 anos. Essa limitação se deu devido a empresa Meteoblue ofertar dados comerciais com melhores resoluções apenas a partir do ano de 2014. Dessa forma, optou-se por também limitar os dados de simulação numérica ERA5 ao mesmo período. Quanto as medições do INMET, essas não foram reduzidas devido as medições aferidas por estações climatológicas apresentarem ausências de medição de dados em alguns períodos. Dessa maneira, a omissão de anos de medição tende a descaracterizar as condições ambientais reais.

A metodologia para aquisição das variáveis temperatura ambiente e velocidade de vento, independente da base de dados adotada, é definida nos itens a seguir:

#### **a) Temperatura Ambiente**

Para a aquisição dos dados de temperatura ambiente, foram definidas as seguintes etapas:

• Realizou-se a distribuição de frequência de Weibull das temperaturas para todos os meses para cada ano das séries de dados

- Realizou-se a distinção entre os valores diurno e noturno, para posteriormente compor os períodos sazonais VD, VN, ID e IN;
- Identificou-se o valor da temperatura máxima diária noturna e diurna e sua respectiva probabilidade de ocorrência;
- Para evitar a utilização de valores de temperatura com probabilidades de ocorrência próximas a zero, estabeleceu-se uma probabilidade de ocorrência mínima de 0,5% para aceitação do dado de temperatura, conforme exemplificado na Tabela 3. Caso o dado de temperatura esteja abaixo de 0,5%, busca-se o valor com probabilidade numericamente igual a esse percentual;
- Após identificação das temperaturas máximas mensais para cada ano da série de dados, realizou-se a média anual para obtenção dos valores mensais e sazonais;

| Função Weibull              | 2001  | 2002        | 2003                      | 2004         |
|-----------------------------|-------|-------------|---------------------------|--------------|
| Fator de escala c           | 24.91 | 24.36       | 26.32                     | 24.99        |
| Fator de forma k            | 12.83 | 15.03       | 11.59                     | 14.62        |
| Desvio padrão               | 2.28  | Valor a ser | 2.64                      | 2.04         |
| Temp. Máx                   | 28.60 | ajustado    | $\blacktriangleleft 1.00$ | <b>28.00</b> |
| Probabilidade de Ocorrência | 0.73% | 2.37%       | 0.32%                     | 1.41%        |

Tabela 3 – Exemplo da distribuição de Weibull da temperatura ambiente – dados de abril dia (INMET)

### **b) Velocidade de Vento**

Diferentemente da metodologia utilizada para aquisição dos dados de temperatura ambiente, a distribuição de frequência das velocidades de vento não possui a mesma eficácia para determinar o valor adequado para resfriamento dos cabos condutores no cálculo da ampacidade. A distribuição de Weibull apenas mostra a probabilidade de ocorrência de cada velocidade de vento sem especificar seu momento de ocorrência.

Para o cálculo da ampacidade através da equação de equilíbrio térmico, busca-se o menor valor de velocidade de vento para caracterizar o momento mais crítico de operação da linha de transmissão. Sendo a LT deste trabalho de uso exclusivo para escoamento de geração eólica, o momento crítico ocorrerá durante máxima geração do parque eólico, ou seja, na ocorrência de vento máximo nos aerogeradores. Portanto, devido a LT ser construída na mesma região do parque eólico, os momentos mais críticos de operação da linha, conforme será avaliado em resultados, ocorrerão em condições favoráveis para resfriamento dos cabos condutores. Sendo assim, a aquisição dos dados de velocidade de vento será realizada nas seguintes etapas:

- Realizou-se a média das velocidades de vento para cada ano das séries de dados
- Realizou-se a distinção entre os valores diurno e noturno, para posteriormente compor os períodos sazonais VD, VN, ID e IN;
- Após identificação das velocidades de vento médias mensais para cada ano da série de dados, realizou-se a média anual para obtenção dos valores mensais e sazonais;

# **5.3 Base de Dados INMET**

Os dados meteorológicos utilizados para caracterização das condições climáticas da LT foram extraídos do Banco de Dados Meteorológicos para Ensino e Pesquisa - BDMEP do INMET, de acordo com as seguintes etapas:

- Base de dados de 3 estações meteorológicas próximas a LT, coletados a uma altura de 10 m do solo, sendo elas Garanhuns, Arcoverde e Palmeira dos Índios;
- Coleta de dados de temperatura ambiente e velocidade de vento horarias dos últimos 20 anos (01/04/2001 01/04/2021);
- Avaliação e preenchimento de falhas ou ausência de medições das estações através do método da interpolação do inverso da distância com dados das estações adjacentes;
- Realização da interpolação do inverso da distância dos dados de cada estação meteorológica para a torre 44/3;
- Diferenciação dos dados e análise dos resultados de acordo com os períodos sazonais VD, VN, ID e IN.

A Figura 3 apresenta a localização da LT 230 kV Garanhuns II – Paranatama e seu caminhamento frente as estações Garanhuns, Arcoverde e Palmeira dos índios. A tabela 4 apresenta o resumo das informações de operação das estações escolhidas.

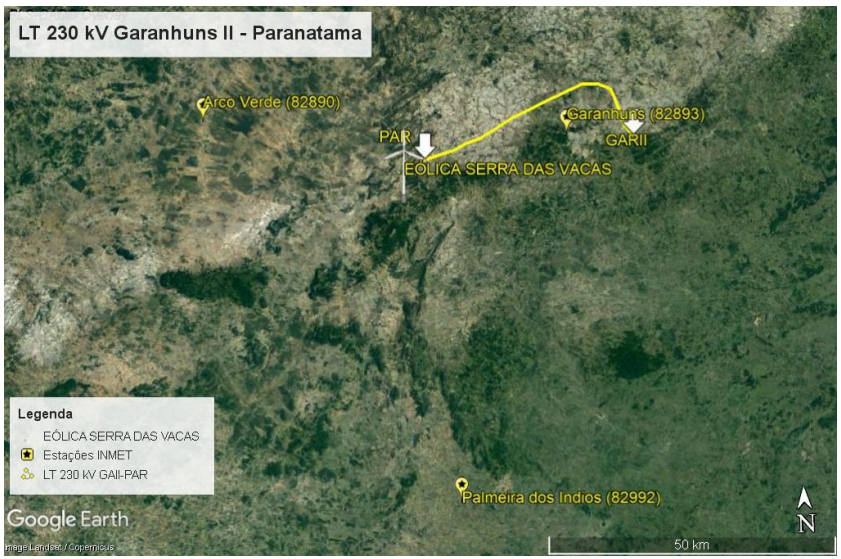

Figura 3 – Localização das estações meteorológicas do INMET e da LT 230 kV

| <b>Estação</b>                                     | <b>Coordenadas</b> |          | Inicio de  | Qtd de       | <b>Dados</b><br>Válidos | <b>Dados</b><br>Não      | <b>Distância</b>       |
|----------------------------------------------------|--------------------|----------|------------|--------------|-------------------------|--------------------------|------------------------|
|                                                    | Lat                | Long     | Operação   | <b>Dados</b> | $(\%)$                  | <b>Validos</b><br>$(\%)$ | a torre<br>$44/3$ (km) |
| Garanhuns - PE<br>(OMM: 82893)                     | $-8.88$            | $-36.51$ | 01/02/1913 |              | 69%                     | 31%                      | 7.46                   |
| <b>ARCOVERDE - PE</b><br>(OMM: 82890)              | $-8.41$            | $-37.08$ | 01/02/1973 | 21918        | 78%                     | 22%                      | 57.07                  |
| PALMEIRA DOS<br><b>INDIOS</b> - AL<br>(OMM: 82992) | $-9.44$            | $-36.7$  | 01/01/1928 |              | 92%                     | 8%                       | 68.54                  |

Tabela 4 – Informações geográficas e de operação das estações do INMET escolhidas

### **5.4 Dados de reanálise ERA5**

Utilizou-se o software de análise de potencial eólico *Windographer* para importação dos dados de vento e temperatura ambiente da região da LT, de acordo com as seguintes etapas:

- Base de dados de 8 pontos de medição próximos a LT, coletados a uma distância de 100 m do solo;
- Coleta de dados de temperatura ambiente e velocidade de vento horarias dos últimos 7 anos (01/04/2014 01/04/2021);
- Correção da altura de medição de 100 m para 10 m;
- Realização da interpolação do inverso da distância dos dados de cada ponto para a torre 44/3;
- Diferenciação dos dados e análise dos resultados de acordo com os períodos sazonais VD, VN, ID e IN.

A Figura 4 apresenta a localização da LT 230 kV Garanhuns II – Paranatama e seu caminhamento frente aos pontos de reanálise ERA5. A figura apresenta as telas de coleta dos dados de medição. A tabela 5 apresenta o resumo das informações de operação dos pontos escolhidos.

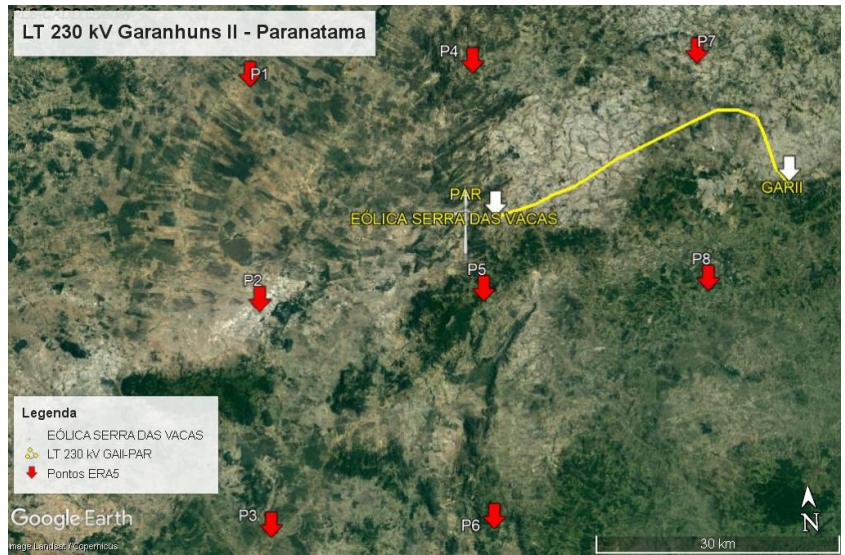

Figura 4 – Localização dos pontos de medição ERA5 e da LT 230 kV

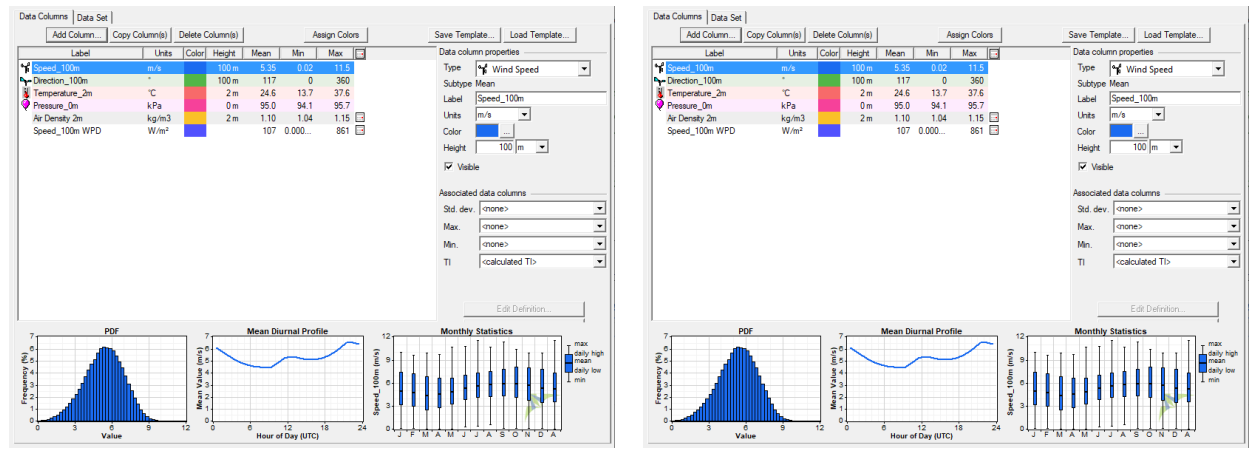

Figura 5 – Plataforma de aquisição dos dados de medição ERA5 no Windographer

|                     |                                                      | <b>Coordenadas</b> |                  | Periodo dos            |                           |                          |                        | <b>Dados</b> | <b>Dados</b><br>Não | <b>Distância</b> |  |      |
|---------------------|------------------------------------------------------|--------------------|------------------|------------------------|---------------------------|--------------------------|------------------------|--------------|---------------------|------------------|--|------|
| Ponto de<br>medição | Inicio de<br>dados<br><b>Operação</b><br>Lat<br>Long |                    | <b>Coletados</b> | Qtd de<br><b>Dados</b> | <b>Válidos</b><br>$(\% )$ | <b>Validos</b><br>$(\%)$ | a torre<br>$44/3$ (km) |              |                     |                  |  |      |
| P <sub>1</sub>      | $-8.75$                                              | $-37$              |                  |                        |                           |                          |                        | 67.3         |                     |                  |  |      |
| P <sub>2</sub>      | $-9$                                                 | $-37$              |                  |                        |                           | 100%                     | 0%                     | 66.8         |                     |                  |  |      |
| P <sub>3</sub>      | $-9.25$                                              | $-37$              |                  |                        |                           |                          |                        | 77.0         |                     |                  |  |      |
| P <sub>4</sub>      | $-8.75$                                              | $-36.75$           | 31/12/1978       | $01/04/2014$ -         | 59951                     |                          |                        | 40.9         |                     |                  |  |      |
| P <sub>5</sub>      | -9                                                   | $-36.75$           |                  |                        |                           |                          |                        | 01/04/2021   |                     |                  |  | 40.2 |
| P <sub>6</sub>      | $-9.25$                                              | $-36.75$           |                  |                        |                           |                          |                        | 55.5         |                     |                  |  |      |
| P7                  | $-8.75$                                              | $-36.5$            |                  |                        |                           |                          |                        | 18.3         |                     |                  |  |      |
| P8                  | -9                                                   | $-36.5$            |                  |                        |                           |                          |                        | 16.6         |                     |                  |  |      |

Tabela 5 – Informações de operação dos pontos de reanálise ERA5

#### **5.5 Dados Meteoblue**

A empresa Meteoblue forneceu os dados de medição dos últimos 7 anos das variáveis velocidade de vento e temperatura ambiente de 3 coordenadas da LT na altura de 10 m do solo. As informações foram coletadas da plataforma web, através de licença comercial, nas seguintes etapas:

- Base de dados de 3 pontos de medição na coordenada de 3 estruturas da LT, coletados a uma distância de 10 m do solo;
- Coleta de dados de temperatura ambiente e velocidade de vento horarias dos últimos 7 anos (01/04/2014 01/04/2021);
- Realização da interpolação do inverso da distância dos dados de cada ponto para a torre 44/3;
- Diferenciação dos dados e análise dos resultados de acordo com os períodos sazonais VD, VN, ID e IN.

A Figura 6 apresenta a localização da LT 230 kV e seu caminhamento frente aos pontos de medição Meteoblue. A tabela 6 apresenta o resumo das informações dos pontos fornecidos.

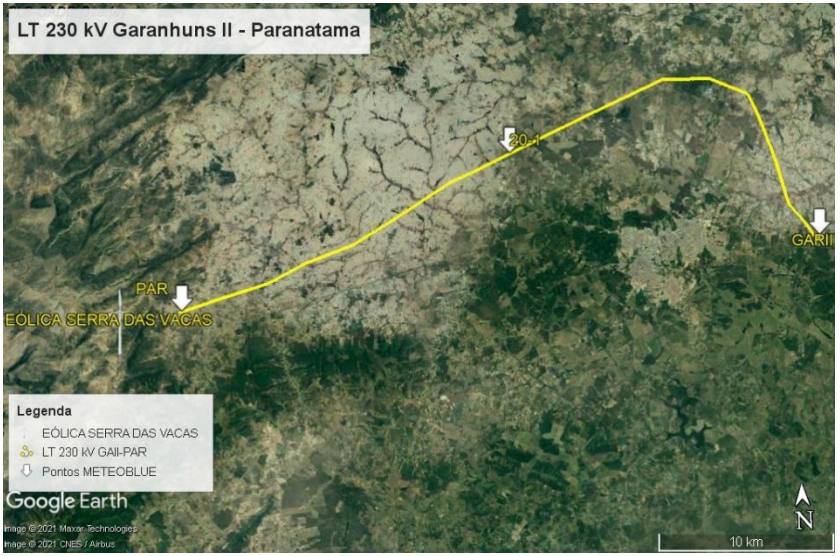

Figura 6 – Localização dos pontos de medição Meteoblue e da LT 230 kV

|             | mioninacoco de oberacao dos bontos meteobrac |              |                      |                               |                    |                   |                           |                        |  |
|-------------|----------------------------------------------|--------------|----------------------|-------------------------------|--------------------|-------------------|---------------------------|------------------------|--|
| Ponto de    | <b>Coordenadas</b>                           |              | Período<br>Início de |                               | Otd                |                   | Dados Não<br><b>Dados</b> |                        |  |
| medição     | Lat.                                         | Long.        | Operação             | dos dados<br><b>Coletados</b> | de<br><b>Dados</b> | Válidos<br>$(\%)$ | <b>Validos</b><br>(%)     | a torre<br>$44/3$ (km) |  |
| $P1 - PAR$  | $-8.908233$                                  | $-36.732556$ |                      | 01/04/2014                    |                    |                   |                           | 36.23                  |  |
| $P2 - 20/1$ | $-8.836031$                                  | $-36.561426$ | 2008                 |                               | 61392              | 98.7%             | 1.22%                     | 18.17                  |  |
| $P3 - GAR$  | $-8.884526$                                  | -36.403794   |                      | 01/04/2021                    |                    |                   |                           | 0.14                   |  |

Tabela 6 – Informações de operação dos pontos Meteoblue

#### **6. RESULTADOS E DISCUSSÕES**

Nessa seção serão apresentados os resultados das coletas de dados de temperatura ambiente máximas e velocidade de vento médias provenientes das três bases de dados, sendo a primeira da série temporal medida do INMET, com aferições de 3 estações próximas a LT 230 kV Garanhuns II – Paranatama, a segunda oriunda da reanálise climática ERA5 em 8 pontos e a última do banco de dados simulados da empresa Meteoblue com 3 pontos.

As variáveis climáticas coletadas serão aplicadas a equação de equilíbrio térmico, utilizada para cálculo da ampacidade sazonal nos períodos verão dia, verão noite, inverno dia e inverno noite e os resultados comparados a memória de cálculo do projeto da linha.

Por fim, serão avaliados os ganhos na capacidade de transmissão da LT nas três bases de dados em relação aos valores atuais de projeto, assim como os impactos e benefícios aplicados a geração eólica do empreendimento Serra das Vacas.

#### **6.3 Temperatura Ambiente**

Para a aquisição dos valores de temperatura ambiente, realizou-se a distribuição de frequência de Weibull para todos os anos das séries de dados, conforme item 5. Devido a quantidade de informações, utilizou-se rotina computacional em Visual Basic Advanced (VBA) para tratamento e distribuição dos dados. Os gráficos da figura 7 apresentam uma amostragem das distribuições de frequência para cada base de dados, uma vez que as informações serão tratadas via VBA, sendo a referência INMET amostrada foi a estação meteorológica mais próxima da LT (estação Garanhuns), para a referência ERA5 o ponto mais próximo (ponto P8) e para a base de dados Meteoblue o vértice da SE Garanhuns.

Para as bases de dados do INMET e Meteoblue, nos gráficos das figuras 7a e 7c respectivamente, é possível identificar que os períodos de VD e ID são as sazonalidades com as maiores temperaturas, com valores inferiores a 32 graus para o INMET e 34 graus para Meteoblue. As menores temperaturas são identificadas nas sazonalidades VN e IN, com valores máximos de 25 graus para INMET e 28 graus para Meteoblue.

Na base de dados de reanalise ERA5, as temperaturas elevadas são identificadas na sazonalidade Verão, tanto noturno quanto diurno, com ocorrências de até 40 graus. Já a sazonalidade Inverno apresenta comportamento semelhante a base de dados do INMET, com valores variando de 14 a 26 graus, como apresentado na figura 7b.

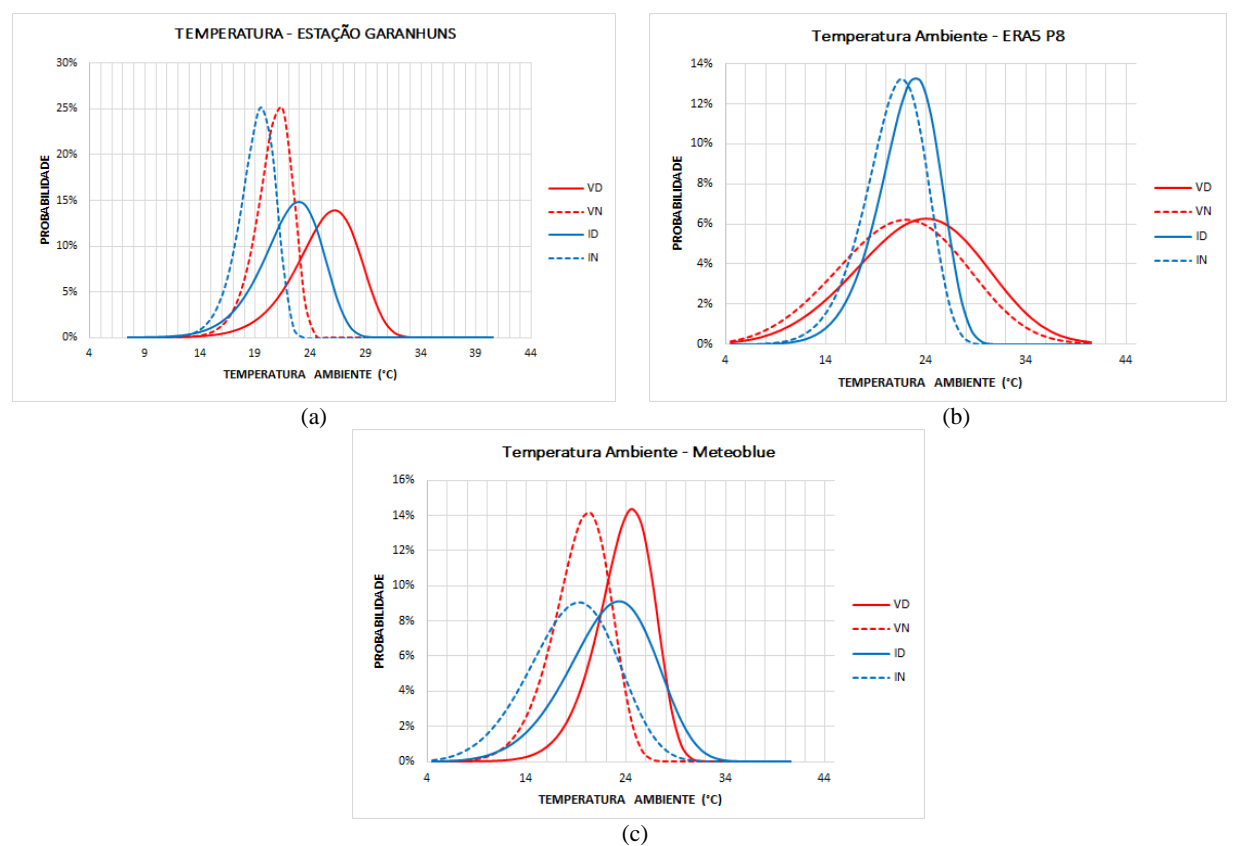

Figura 7 - Distribuição de frequência da temperatura ambiente: (a) Estação Garanhuns-INMET e (b) Ponto P8-ERA5 e (c) Meteoblue Torre 44/3

Após análise das distribuições de frequências anuais, foram calculadas as médias das máximas temperaturas diárias, para os períodos noturno e diurno, para todos os meses nas três referencias e os valores interpolados numericamente para torre 44/3. As tabelas 7a, 7b e 7c apresentam os resultados para as três bases de dados, onde são destacados os meses correspondentes a estação inverno, enquanto os demais correspondem a estação verão.

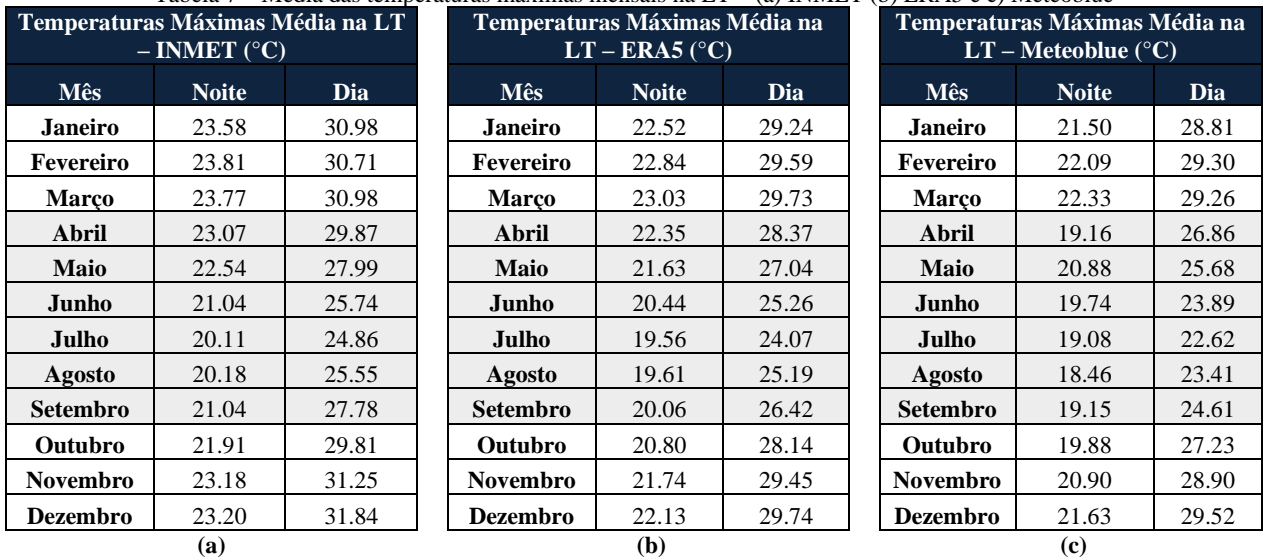

Tabela 7 – Média das temperaturas máximas mensais na LT – (a) INMET (b) ERA5 e c) Meteoblue

Com o intuito de atender a metodologia para cálculo da capacidade sazonal de linhas de transmissão apresentado na Resolução Normativa 906 (ANEEL, 2021), foi calculado a média das temperaturas máximas diárias para os períodos VD, VN, ID e IN e os resultados apresentados na Tabela 8.

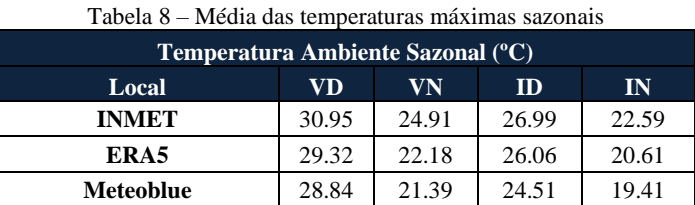

Conforme observado, apenas o período de verão dia apresentou temperatura ligeiramente próxima ao valor de projeto em ±1.2 °C. Demais sazonalidades, tanto diurno quanto noturno, apresentaram valores de temperatura reduzidos,

entre 19 °C e 27 °C. Na analise mensal dos resultados da base de dados INMET, apenas o período VD apresentou temperatura ambiente acima dos 30 graus, enquanto as bases de dados ERA5 e Meteoblue resultaram em valores 100% abaixo dessa temperatura.

#### **6.4 Velocidade de Vento**

Conforme apresentado no item 3, a perda de calor por convecção, presente na equação de equilíbrio térmico, é diretamente influenciada pela velocidade de vento nos cabos condutores. Para o cálculo da capacidade de transmissão considerando as influências sazonais, os diferentes valores de velocidade de vento trarão diferentes magnitudes de ampacidade ao longo do caminhamento da LT. Dessa forma, e buscando a segurança de operação do empreendimento, o trecho mais crítico da LT em relação aos valores de velocidade do vento será o que apresenta maior distância do parque eólico, ou seja, o que traria menores perdas de calor por convecção e menor ampacidade sazonal. Adicionalmente, será considerado o momento de máxima transmissão de corrente, o qual sendo a LT de uso exclusivo para escoamento de geração eólica, ocorrerá durante período de vento máximo dos aerogeradores.

Com base nisso e buscando identificar se o momento de ocorrência de máximos ventos no parque eólico trará velocidades de vento máximas ou mínimas nas torres de transmissão, foram comparadas as velocidades de vento mensais na torre de referência 44/3 (na base de dados INMET) com os ventos na altura do aerogerador (na base de dados ERA5) e os resultados apresentados na Figura 8.

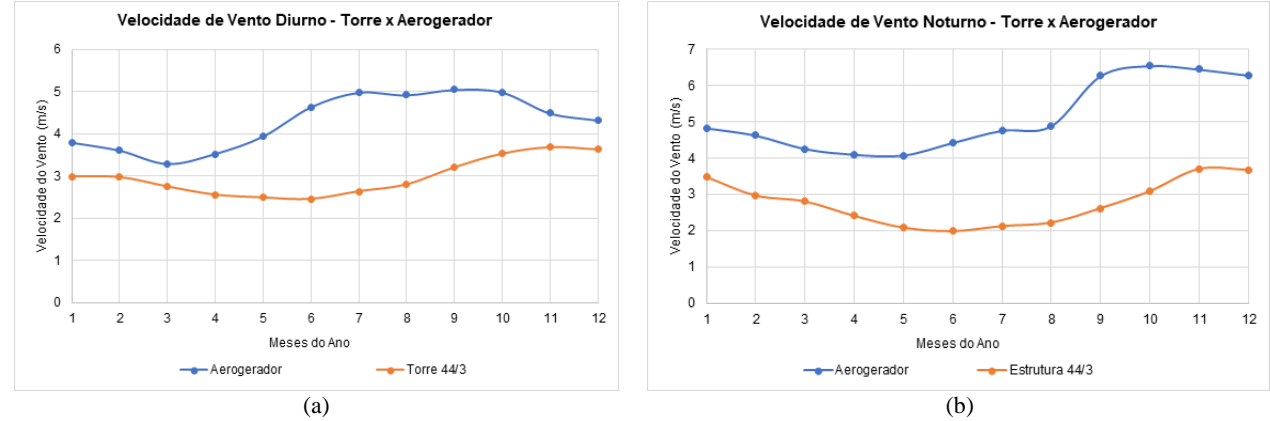

Figura 8 - Comparação das velocidades de vento na estrutura 44/3 e no aerogerador: (a) período diurno e (b) período noturno

Dentre as condições avaliadas, o período noturno foi o mais crítico de operação para a LT, com maior geração eólica nos meses de setembro a dezembro e valores de velocidade de vento acima de 6,0 m/s. Nesse período, observou-se que a velocidade do vento na torre de transmissão também esteve acima de sua média, com variações de 2,5 m/s a 3,7 m/s. O mês com menor velocidade de vento para a LT, com aproximadamente 2,0 m/s, ocorreu em um intervalo de menor geração, com vento médio no parque de 4,5 m/s. Para o período diurno, houve comportamento semelhante ao noturno.

Conforme avaliado, para todos os períodos do ano, os valores de velocidade de vento médio na LT, nos momentos críticos de operação, apresentaram magnitude superior ao determinístico de 1,0 m/s da NBR 5422. Dessa maneira, o uso das velocidades de vento médias melhor representou a operação real da linha de uso exclusivo para geração eólica.

A médias das velocidades de vento diárias, para os períodos noturno e diurno, foram calculadas via rotina computacional em VBA para todos os meses nas três bases de dados e os mesmos interpolados numericamente para torre 44/3. Os resultados são apresentados nas tabelas 9a, 9b e 9c.

|                 | INMET $(m/s)$ | Velocidade de Vento Média na LT - | Velocidade de Vento Média na LT -<br>Velocidade de Vento Média na LT -<br>ERA5(m/s)<br>Meteoblue $(m/s)$ |              |      |                 |              |      |
|-----------------|---------------|-----------------------------------|----------------------------------------------------------------------------------------------------|--------------|------|-----------------|--------------|------|
| <b>Mês</b>      | <b>Noite</b>  | <b>Dia</b>                        | <b>Mês</b>                                                                                               | <b>Noite</b> | Dia  | <b>Mês</b>      | <b>Noite</b> | Dia  |
| Janeiro         | 3.48          | 2.99                              | <b>Janeiro</b>                                                                                           | 3.59         | 2.81 | <b>Janeiro</b>  | 3.75         | 4.92 |
| Fevereiro       | 2.97          | 2.97                              | Fevereiro                                                                                                | 3.44         | 2.68 | Fevereiro       | 3.55         | 4.65 |
| <b>Marco</b>    | 2.81          | 2.75                              | <b>Marco</b>                                                                                             | 3.16         | 2.44 | <b>Marco</b>    | 3.33         | 4.27 |
| Abril           | 2.41          | 2.56                              | Abril                                                                                                    | 3.04         | 2.62 | Abril           | 3.32         | 4.26 |
| <b>Maio</b>     | 2.09          | 2.49                              | <b>Maio</b>                                                                                              | 3.03         | 2.92 | <b>Maio</b>     | 3.46         | 4.29 |
| Junho           | 1.99          | 2.46                              | Junho                                                                                                    | 3.29         | 3.44 | Junho           | 3.92         | 4.72 |
| Julho           | 2.13          | 2.64                              | Julho                                                                                                    | 3.54         | 3.70 | Julho           | 4.10         | 4.91 |
| Agosto          | 2.22          | 2.80                              | Agosto                                                                                                   | 3.63         | 3.65 | Agosto          | 4.04         | 5.05 |
| <b>Setembro</b> | 2.62          | 3.20                              | <b>Setembro</b>                                                                                          | 3.87         | 3.75 | Setembro        | 4.12         | 5.27 |
| <b>Outubro</b>  | 3.09          | 3.53                              | Outubro                                                                                                  | 4.05         | 3.70 | Outubro         | 4.28         | 5.58 |
| <b>Novembro</b> | 3.70          | 3.68                              | <b>Novembro</b>                                                                                          | 3.99         | 3.33 | <b>Novembro</b> | 4.38         | 5.68 |
| <b>Dezembro</b> | 3.67          | 3.63                              | <b>Dezembro</b>                                                                                          | 3.88         | 3.21 | <b>Dezembro</b> | 4.20         | 5.49 |
|                 | (a)           |                                   |                                                                                                    | (b)          |      |                 | (c)          |      |

Tabela 9 – Média das velocidades de vento médias mensais na LT – (a) INMET (b) ERA5 e (c) Meteoblue

Assim como estabelecido para temperatura ambiente, foi calculado a média das velocidades de vento diárias para os períodos VD, VN, ID e IN e os resultados apresentados na **Erro! Fonte de referência não encontrada.**bela 10.

Tabela 10 – Média das velocidades de vento Sazonais

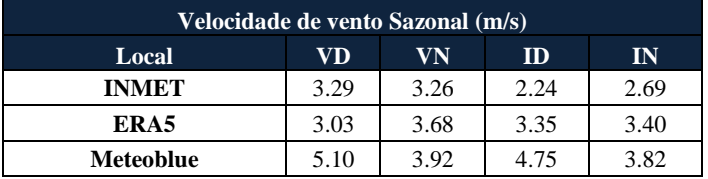

Como observado, todos os períodos sazonais apresentaram velocidade de vento acima do valor determinístico de 1,0 m/s. Das bases de dados analisadas, os valores da referência INMET, excetuando o período VD, apresentaram as menores velocidades de vento, enquanto a referência Meteoblue destacou-se com maiores magnitudes em todos os períodos.

Na análise mensal dos resultados, a referência INMET apresentou a menor velocidade de vento no período IN com 1,99 m/s em junho, enquanto o maior valor foi encontrado para o VD em novembro, com 5,68 m/s.

### **6.5 Capacidade de Transmissão**

Conforme informações do memorial de estudos elétricos do empreendimento, o projeto da linha de transmissão 230 kV Garanhuns II – Paranatama deve ter capacidade operativa de longa e curta duração conforme Tabela 11. As informações de projeto para definição das ampacidade são apresentadas na Tabela 12.

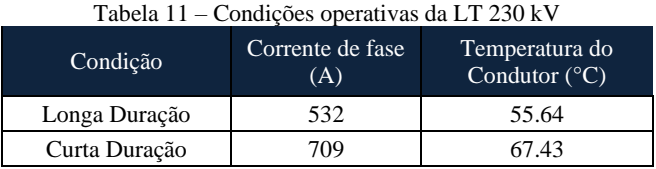

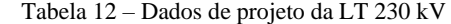

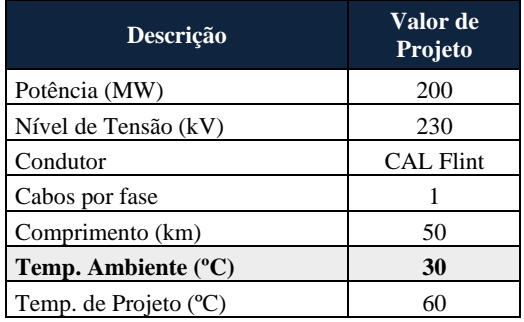

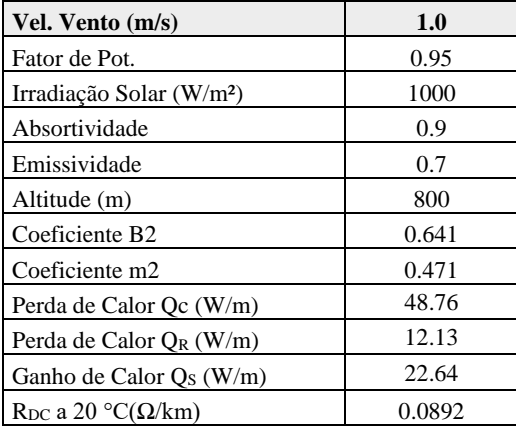

Para comparação entre os resultados das capacidades operativas sazonais pelo método estatístico com as informações determinísticas de projeto, realizou-se os cálculos das correntes elétricas (I<sub>FASE</sub>) e das temperaturas de operação (T<sub>op</sub>) para cada metodologia. A Tabela 13 apresenta os resultados conforme dados do projeto, onde as temperaturas destacadas correspondem as temperaturas de longa duração e curta duração apresentados na tabela 11. Essa referência será utilizada para comparação dos ganhos de capacidade de transmissão entre as metodologias.

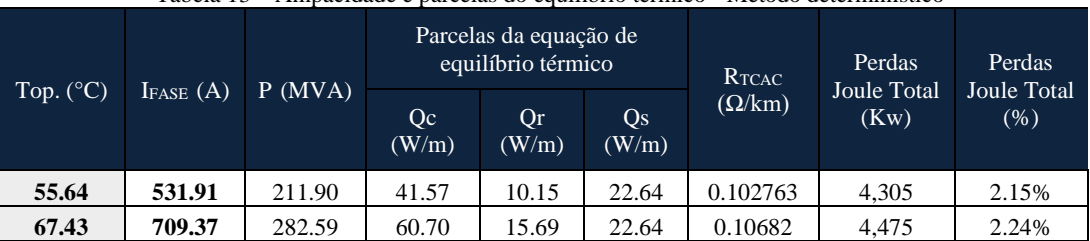

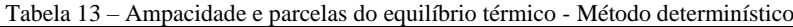

Após a aquisição dos dados de temperatura ambiente e velocidades de vento das series de dados, sumarizados na tabela 14, foram calculadas as capacidades operativas de longa (I<sub>LD</sub>) e curta duração (I<sub>CD</sub>) sazonais para a LT 230 kV, conforme metodologia do item 3, e os valores comparados aos resultados do método determinístico da tabela 13. As tabelas 15a, 15b e 15c apresentam os resultados citados, com análise de ganhos em relação a corrente de projeto de longa duração.

Tabela 14 – Velocidade de Vento e Temperatura Ambiente para cálculo da ampacidade sazonal nas bases de dados INMET, ERA5 e Meteoblue

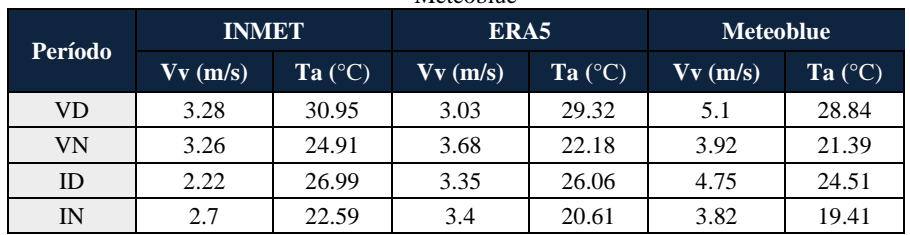

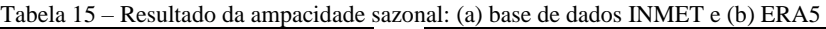

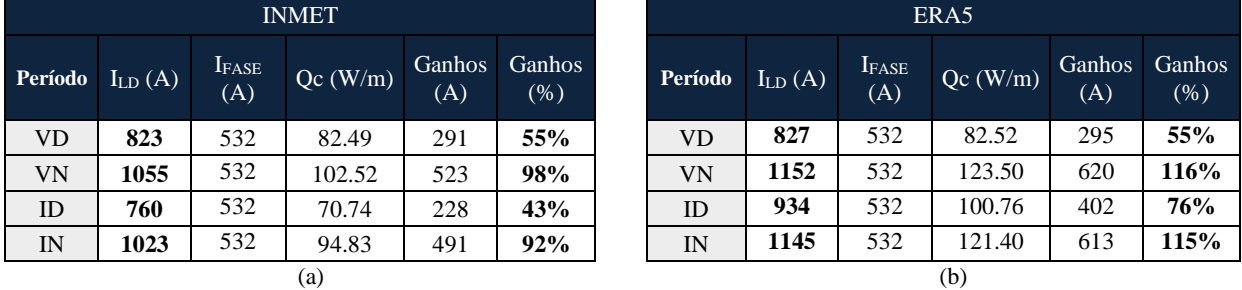

| Tabela TO – Resultado da allipacidade sazonal. Meteopit                                        |           |     |        |     |      |  |  |  |  |  |
|------------------------------------------------------------------------------------------------|-----------|-----|--------|-----|------|--|--|--|--|--|
|                                                                                                | Meteoblue |     |        |     |      |  |  |  |  |  |
| Ganhos<br>Ganhos<br><b>IFASE</b><br>Oc(W/m)<br>Período<br>$I_{LD}(A)$<br>(A)<br>(A)<br>$(\% )$ |           |     |        |     |      |  |  |  |  |  |
| <b>VD</b>                                                                                      | 1060      | 532 | 127.52 | 528 | 99%  |  |  |  |  |  |
| VN                                                                                             | 1191      | 532 | 132.80 | 659 | 124% |  |  |  |  |  |
| <b>ID</b>                                                                                      | 1124      | 532 | 140.47 | 592 | 111% |  |  |  |  |  |
| IN                                                                                             | 1215      | 532 | 138.11 | 683 | 128% |  |  |  |  |  |

Tabela 16 – Resultado da ampacidade sazonal: Meteoblue

Conforme esperado, a combinação das reduzidas temperaturas ambiente e altos valores de velocidade de vento trouxeram ganhos de transmissão significativos para os períodos sazonais nas três bases de dados. Apesar do período verão diurno apresentar temperatura do ar próxima ao valor de projeto de 30°C, como observado na tabela 14, os valores de velocidade de vento acarretaram em consideráveis perdas de calor por convecção Qc, sendo essa uma parcela significativa para o aumento da ampacidade do condutor. As tabelas 15a, 15b e 16 apresentam os ganhos sazonais para VD, VN, ID e IN na condição operativa de longa duração, assim como a parcela Qc da equação de equilíbrio térmico.

Os resultados mostraram que a utilização das variáveis provenientes do Meteoblue trouxe os maiores ganhos de ampacidade sazonal, com menor relação percentual de 99% no VD e maior ganho de 128% para IN. A base de dados ERA5 trouxe o segundo melhor ganho de transmissão, com um mínimo de 55% para VD e 115% para IN. Por fim, a base de dados com dados reais aferidos nas estações do INMET apresentou os menores ganhos, semelhantes a referência ERA5, mas consideráveis, com mínimo de 55% no VD e máximo de 98% para VN.

Adicionalmente, foram avaliadas as variações de ampacidade mensais para os períodos noturnos e diurnos, conforme resultados apresentados nas tabelas 17 a 19 e nos gráficos da figura 9.

| Meses | <b>TA</b><br>$(^{\circ}C)$ | $V_{V}$<br>(m/s) | Top<br>$(^{\circ}C)$ | <b>IFASE</b><br>(A) | Ganhos<br>$(\% )$ |
|-------|----------------------------|------------------|----------------------|---------------------|-------------------|
| Jan   | 23.58                      | 3.48             | 30.47                | 1103                | 107%              |
| Fev   | 23.81                      | 2.96             | 31.57                | 1038                | 95%               |
| Mar   | 23.77                      | 2.8              | 31.86                | 1018                | 91%               |
| Abr   | 23.07                      | 2.4              | 32.1                 | 975                 | 83%               |
| Mai   | 22.54                      | 2.07             | 32.59                | 933                 | 75%               |
| Jun   | 21.04                      | 1.96             | 31.42                | 938                 | 76%               |
| Jul   | 20.11                      | 2.1              | 29.97                | 972                 | 83%               |
| Ago   | 20.18                      | 2.2              | 29.71                | 987                 | 86%               |
| Set   | 21.04                      | 2.6              | 29.5                 | 1034                | 94%               |
| Out   | 21.91                      | 3.08             | 29.4                 | 1084                | 104%              |
| Nov   | 23.18                      | 3.7              | 29.74                | 1135                | 113%              |
| Dez   | 23.2                       | 3.67             | 29.81                | 1131                | 113%              |
|       |                            |                  | (a)                  |                     |                   |

Tabela 17 – Ampacidade sazonal e ganhos de transmissão mensais noturnos pelo método estatístico: a) INMET e b) ERA5

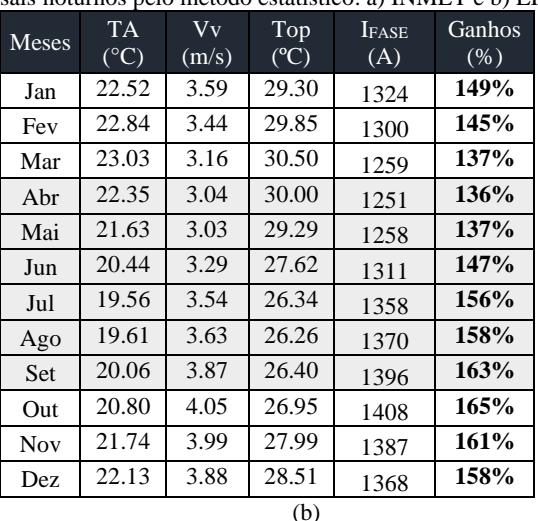

Tabela 18– Ampacidade sazonal e ganhos de transmissão mensais noturnos pelo método estatístico: Meteoblue

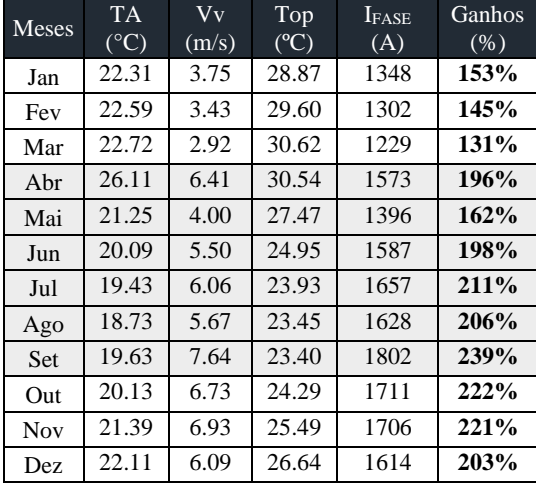

Tabela 19 – Ampacidade sazonal e ganhos de transmissão mensais diurnos pelo método estatístico: a) INMET, b) ERA5 e c) Meteoblue

| <b>Meses</b> | TA.<br>$(^{\circ}C)$ | $\rm Vv$<br>(m/s) | Top<br>$(^{\circ}\mathrm{C})$ | <b>IFASE</b><br>(A) | Ganhos<br>$(\%)$ |
|--------------|----------------------|-------------------|-------------------------------|---------------------|------------------|
| Jan          | 30.98                | 3.01              | 45.50                         | 788                 | 48%              |
| Fev          | 30.71                | 2.98              | 45.32                         | 790                 | 49%              |
| Mar          | 30.98                | 2.76              | 46.46                         | 755                 | 42%              |
| Abr          | 29.87                | 2.57              | 46.13                         | 752                 | 41%              |
| Mai          | 27.99                | 2.49              | 44.54                         | 779                 | 46%              |
| Jun          | 25.74                | 2.46              | 42.39                         | 816                 | 53%              |
| Jul          | 24.86                | 2.63              | 40.69                         | 859                 | 61%              |
| Ago          | 25.55                | 2.81              | 40.67                         | 871                 | 64%              |
| <b>Set</b>   | 27.78                | 3.22              | 41.52                         | 882                 | 66%              |
| Out          | 29.81                | 3.53              | 42.69                         | 877                 | 65%              |
| <b>Nov</b>   | 31.25                | 3.69              | 43.77                         | 861                 | 62%              |
| Dez          | 31.84                | 3.62              | 44.54                         | 840                 | 58%              |
|              |                      |                   | (a)                           |                     |                  |

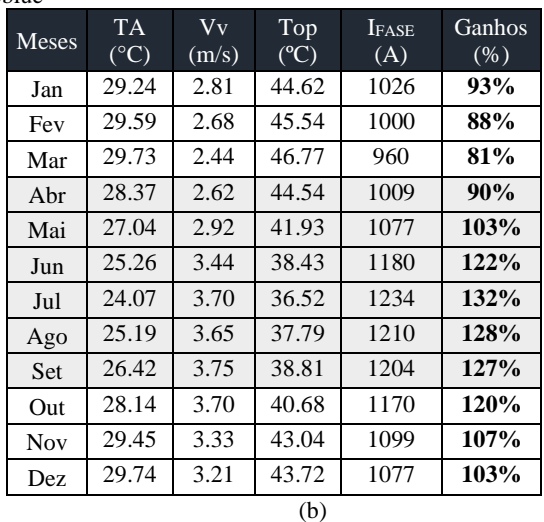

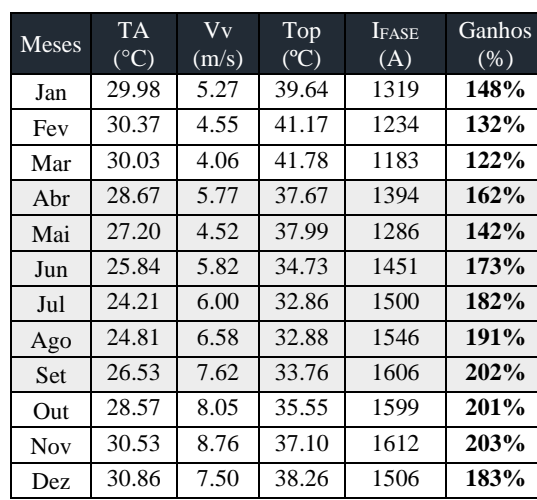

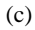

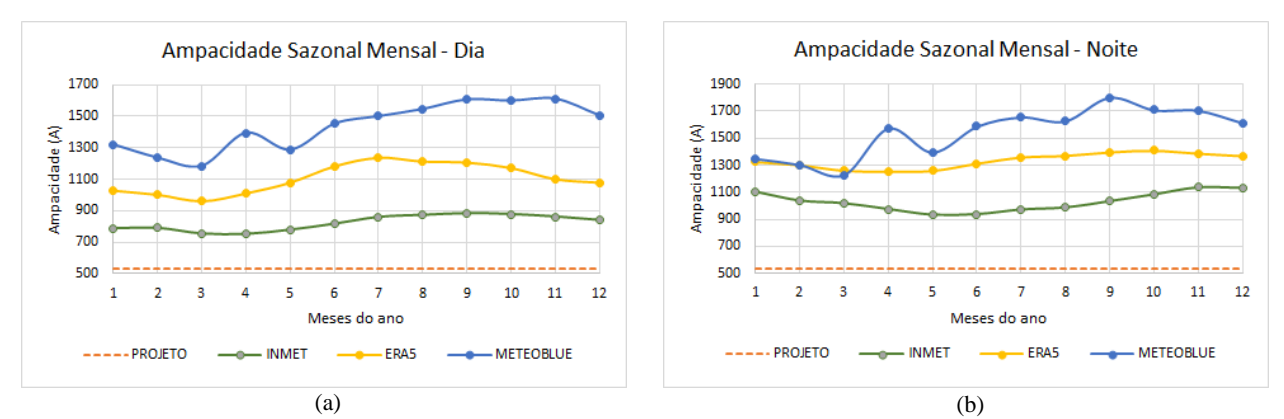

Figura 9 - Comparação entre ampacidade sazonal e ampacidade determinística: (a) período diurno e (b) período noturno

Os resultados mensais mostraram que em 100% do ano, as ampacidade calculadas estiveram acima da referência de projeto de 532 A. A referência de dados do Meteoblue trouxe os maiores ganhos em todos os meses, com menor ganho diurno de 122% em março e maior ganho noturno de 239% em setembro. A base de dados INMET apresentou ganhos inferiores a referência ERA5 ao longo do ano, mas com valores consideráveis, variando de 41% em abril a 113% em novembro, ambos no período noite.

Por fim, avaliou-se o impacto do aumento da capacidade de transmissão da LT no parque eólico serra das vacas. Sendo a linha de transmissão destinada exclusivamente para escoamento da geração eólica, os ganhos de transmissão resultam num aumento da capacidade de geração do parque. Deste modo, avaliou-se a performasse dos resultados de cada metodologia, no âmbito de ganhos sazonais, em relação a potência excedente a ser utilizada para aumento da capacidade instalada do parque eólico. Utilizou-se os modelos de aerogeradores com potência 4,2 MW, 5,5 MW e 6,0 MW para avaliar a quantidade de maquinas excedentes permitidas e os resultados apresentados nas tabelas 19 a 21.

| Tabela 19 – Quantidade de aerogeradores excedentes para o ganho de ampacidade da LT: INMET |                                      |              |                |               |                      |                      |  |  |  |
|--------------------------------------------------------------------------------------------|--------------------------------------|--------------|----------------|---------------|----------------------|----------------------|--|--|--|
| Performasse do sistema - método estatístico INMET                                          |                                      |              |                |               |                      |                      |  |  |  |
|                                                                                            |                                      | Sazonal      |                |               | Otd de Aerogeradores |                      |  |  |  |
| Cenário                                                                                    | Ampacidade $(A)$                     | Ganho<br>(A) | Ganho<br>(MVA) | AEG 4.2<br>MW | AEG 5.5<br><b>MW</b> | AEG 6.0<br><b>MW</b> |  |  |  |
| Valor Minimo (A)                                                                           | 760                                  | 228          | 91             | 21            | 16                   | 14                   |  |  |  |
| Valor médio (A)                                                                            | 915                                  | 383          | 152            | 34            | 26                   | 24                   |  |  |  |
| valor máximo (A)                                                                           | 33<br>1055<br>523<br>208<br>47<br>36 |              |                |               |                      |                      |  |  |  |

Tabela 20 – Quantidade de aerogeradores excedentes para o ganho de ampacidade da LT: ERA5

| Performasse do sistema - método estatístico ERA5 |                |              |                             |                     |                      |                      |  |  |  |
|--------------------------------------------------|----------------|--------------|-----------------------------|---------------------|----------------------|----------------------|--|--|--|
| Cenário                                          |                | Sazonal      | <b>Qtd de Aerogeradores</b> |                     |                      |                      |  |  |  |
|                                                  | Ampacidade (A) | Ganho<br>(A) | Ganho<br>(MVA)              | AEG4.2<br><b>MW</b> | AEG 5.5<br><b>MW</b> | AEG 6.0<br><b>MW</b> |  |  |  |
| Valor Minimo (A)                                 | 827            | 295          | 118                         | 27                  | 20                   | 19                   |  |  |  |
| Valor médio (A)                                  | 1014           | 482          | 192                         | 43                  | 33                   | 30                   |  |  |  |
| valor máximo (A)                                 | 1152           | 620          | 247                         | 56                  | 43                   | 39                   |  |  |  |

Tabela 21 – Quantidade de aerogeradores excedentes para o ganho de ampacidade da LT: Meteoblue

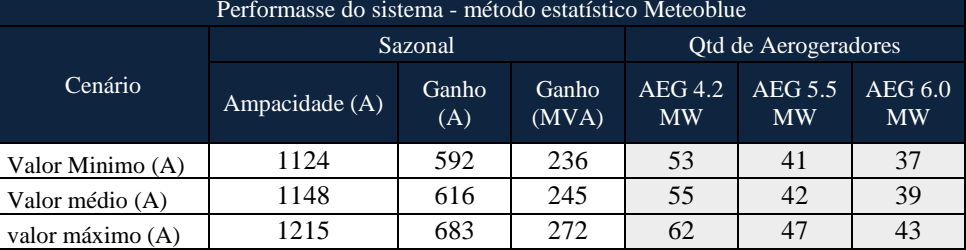

Pode-se observar que, para o empreendimento em estudo, os ganhos de transmissão permitem um aumento na capacidade instalada o parque eólico, com acréscimos que variam de 21 a 62 novos aerogeradores (referência 4,2 MW), sem a necessidade de construção de uma nova linha de transmissão, bem como permite o aproveitamento das instalações de transmissão existentes sem riscos de rompimento das condições operativas normais de projeto.

Os resultados também permitiram estabelecer que o limite normativo de velocidade de vento para projetos de linha de transmissão de 1,0 m/s deve ser adequado a aplicação do empreendimento, pois essa referência determinística traz a subutilização de linhas de transmissão de uso exclusivo para geração eólica.

# **7. CONCLUSÕES**

Esse artigo apresentou o estudo do aumento da capacidade operativa da Linha de Transmissão 230 kV Paranatama – Garanhuns II, responsável exclusivamente pelo escoamento de geração do Parque Eólico Serra das Vacas no estado do Pernambuco. O trabalho analisou o regime de vento e a temperatura do ar na região da LT, com o objetivo de identificar os impactos das variações climáticas na capacidade operativa da linha, utilizando bases de dados observados de estações meteorológicas do INMET, dados de reanálise numérica ERA5 e dados comerciais do modelo de simulações fornecido pela empresa Meteoblue.

Nesse trabalho utilizou-se o cálculo da ampacidade pelo método estatístico, a qual estabelece a operação da LT de acordo com períodos climáticos com uso simultâneo de série de dados diárias de velocidade de vento e temperatura ambiente, e os resultados então comparados aos valores de projeto pelo método determinístico.

Como resultados, constatou-se que em todos os períodos do ano, tanto na análise sazonal quanto mensal, houve ganhos significativos na transmissão nas três bases de dados e, consequentemente, de geração excedente para o parque eólico serra das vacas.

Os menores ganhos sazonais foram identificados na base de dados do INMET, com mínimo de 43% e máximo de 92%. O segundo maior ganho deu-se a base de dados ERA5, com valores mínimos de 55% e máximos de 116%, enquanto que a referência de dados Meteoblube apresentou melhores ganhos, com variações de 99% a 128%. Os resultados mensais mostraram que em 100% do ano, as ampacidade calculadas estiveram acima da referência de projeto de 532 A. A referência de dados do Meteoblue trouxe novamente os maiores ganhos em todos os meses, com menor ganho diurno de 122% em março e maior ganho noturno de 239% em setembro. A base de dados INMET apresentou ganhos inferiores a referência ERA5 ao longo do ano, mas com resultados consideráveis, variando de 41% em abril a 113% em novembro, ambos no período noite.

Por fim, avaliou-se que o impacto do aumento da capacidade de transmissão da LT no parque eólico serra das vacas, sendo essa de uso exclusivo para escoamento da geração eólica, resultou num aumento da capacidade de geração do

parque. A análise da performasse de cada metodologia, no âmbito de ganhos sazonais, avaliou a quantidade de aerogeradores possíveis de serem implantados no parque para suprir a folga de transmissão da LT. Isso posto, observouse que os ganhos de transmissão permitem um aumento na capacidade instalada o parque eólico, com acréscimos que variam de 21 a 62 novos aerogeradores (na referência 4,2 MW), sem a necessidade de construção de uma nova linha de transmissão, bem como permite o aproveitamento das instalações de transmissão existentes sem riscos de rompimento das condições operativas de projeto.

Por fim, pode-se concluir que o limite normativo de velocidade de vento para projetos de linha de transmissão de 1,0 m/s não deve ser aplicado de maneira determinística, mas sim adequado a aplicação do empreendimento, pois essa referência traz a subutilização de linhas de transmissão de uso exclusivo para geração eólica.

#### *Agradecimentos*

Os autores agradecem o apoio do Departamento de Engenharia Elétrica da Universidade Federal do Ceará (UFC), da INOVA Energy Fortaleza, da empresa Meteoblue e dos responsáveis pelo parque eólico serra das vacas pelo fornecimento dos dados de projeto, os quais permitiram o desenvolvimento desse trabalho. Para a equipe de pesquisadores e colaboradores que ajudaram direta e indiretamente na elaboração deste projeto.

# **REFERÊNCIAS**

- ANEEL. Resolução normativa 906/2020. Regras dos Serviços de Transmissão de Energia Elétrica. Módulo 4 Prestação de Serviços. Janeiro, 2021.
- Associação Brasileira De Normas Técnicas (ABNT), (1985). NBR 5422: "Projeto de linhas aéreas de transmissão de energia elétrica". Rio de Janeiro.
- IEEE Standard for Calculating the Current-Temperature Relationship of Bare Overhead Conductors. IEEE Std 738-2012 (Revision of IEEE Std 738-2006 - Incorporates IEEE Std 738-2012 Cor 1-2013) 2013:1-72.
- CIGRE, 2002. "Thermal behaviour of overhead conductors", 22.12 WG.
- Junior, O.R., Domingues, L.A.M.C., Aumento das capacidades de linhas de transmissão de conexão de parques eólicos através da correlação de variáveis ambientais, correntes e temperaturas nos condutores, XXIII SNPTEE, 2015, Foz do Iguaçu, PR
- Oliveira, J.C., Asano, P.T.L., Sistemas de monitoramento e Ampacidade de LTs: uma correlação entre geração eólica e o aumento da capacidade de transmissão da rede, XXV SNPTEE, 2019, Belo Horizonte, MG
- Sakagami, Y., "Mapeamento do risco térmico em linhas aéreas de transmissão com base em dados de modelo numérico atmosférico", Universidade Federal de Santa Catarina, 2010.
- ONS, NT 0094-2016 Metodologia para Cálculo da Capacidade Sazonal de Projeto de Linhas de Transmissão a Serem Licitadas. Rio de janeiro, dezembro de 2006.
- Stüker, E., Schuster, C. H., Schuster, J. J., Santos, D. C., Medeiros, L. E., Costa, F. D., Demarco, G., & Puhales, F. S. (2016). Comparação entre os dados de vento das reanálises meteorológicas era-interim e cfsr com os dados das estações automáticas do inmet no rio grande do sul. Ciência e Natura, 38. https://doi.org/10.5902/2179460x20233
- EPE. Road Map Energia Eólica Marítima no Brasil. Empresa de Pesquisa Energética, 2020. Disponivel em: <https://www.epe.gov.br/sites-pt/publicacoes-dados-abertos/publicacoes/PublicacoesArquivos/publicacao-456/Roadmap\_Eolica\_Offshore\_EPE\_versao\_R2.pdf>. Acesso em: Agosto 2021.
- Meteoblue, disponivel em <https://content.meteoblue.com/en/specifications/data-sources/weather-simulation-data>. Acesso em: Setembro, 2021.